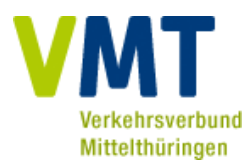

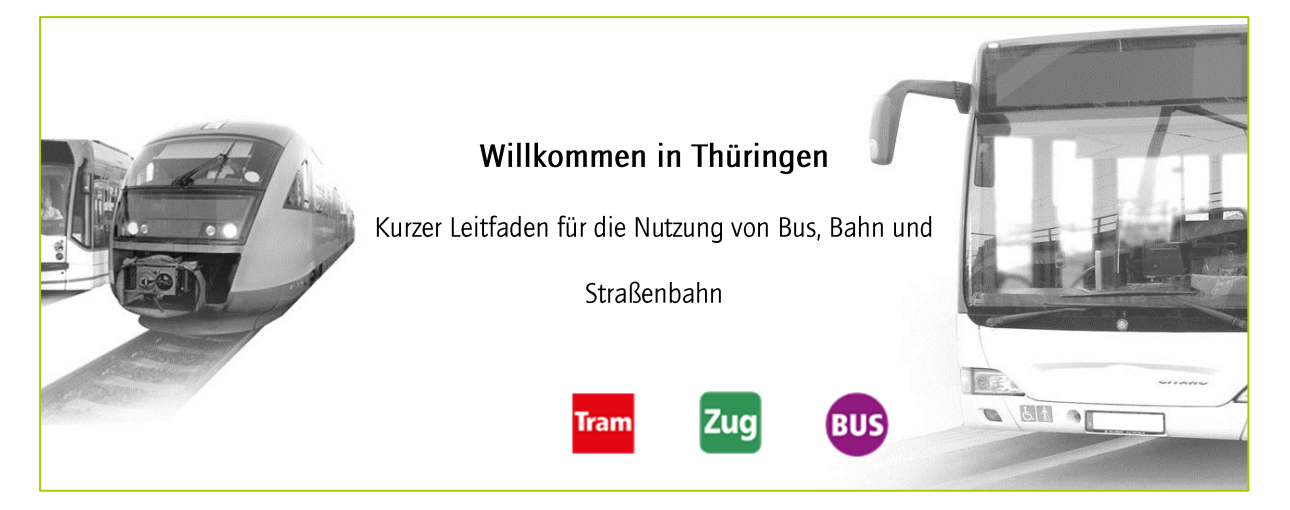

Der Verkehrsverbund Mittelthüringen (VMT) ist ein Zusammenschluss im öffentlichen Nahverkehr, dass die Städte Erfurt, Weimar, Jena und Gera sowie die Landkreise Gotha, Weimarer Land und Saale-Holzland-Kreis umfasst. Das gesamte Verbundgebiet ist in der Kartendarstellung weiter unten dargestellt. Innerhalb der farbigen Bereiche können mit nur einem Ticket Bus, Bahn und Straßenbahn der beteiligten Verkehrsunternehmen benutzt werden.

## Fahrtrouten planen

Unter http://vmt.hafas.de/bin/next/query.exe erhalten Sie alle Abfahrts- und Ankunftszeiten, Routenvorschläge und weitere Auskünfte, damit Sie Ihre Fahrt planen können.

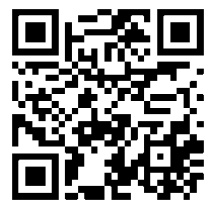

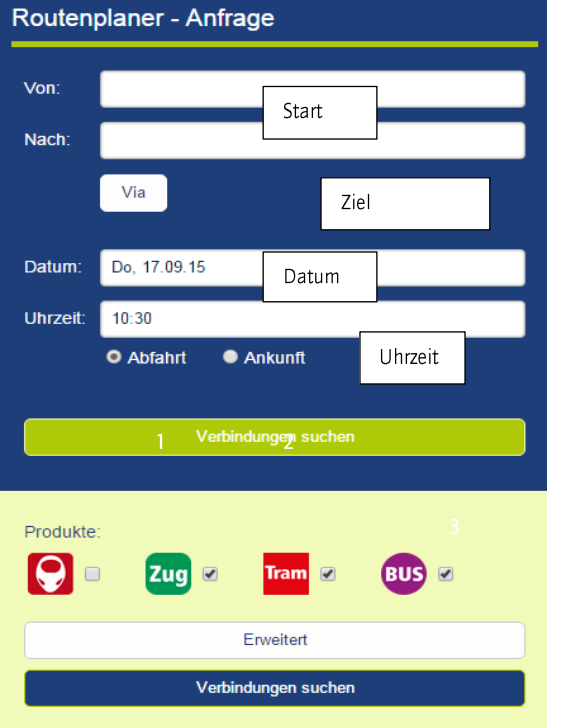

Auf dieser Seite geben Sie folgende Informationen ein:

- Start (Haltestelle/Adresse)
- Ziel (Haltestelle/Adresse)
- Datum
- Uhrzeit  $\bullet$

Wählen Sie "Abfahrt" (1), um in der angegebenen Zeit zu starten. Wählen Sie "Ankunft" (2), um in der angegebenen Zeit Ihr Ziel zu erreichen.

Um alle Informationen zu Routenanfrage zu erhalten, klicken Sie bitte auf "Verbindungen suchen" (3). Anschließend erhalten Sie eine Liste mit Routenvorschlägen und und zugehörige Fahrpreisempfehlungen.

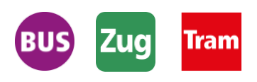

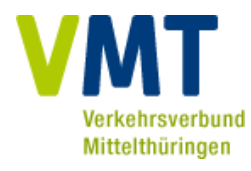

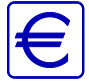

Um den öffentlichen Nahverkehr zu nutzen, müssen Sie ein Ticket erwerben. Erwachsene zahlen in der CityZone 1,90 Euro für eine Einzelfahrt. Kinder im Alter von 8 bis 14 Jahren können die Kinder-Einzelfahrt für 1,50 Euro nutzen. Mit einem Einzelfahrausweis können Sie in der CityZone 60 Minuten in eine Richtung fahren. Eine Tageskarte kostet 4,90 Euro in der CityZone und berechtigt zu beliebig vielen Fahrten an einem Tag bis zum Folgetag 3.00 Uhr morgens. Die kostengünstige 4-Fahrtenkarte kostet 7 Euro. Sie besteht aus 4 Einzelfahrausweisen. Sie können für 4 verschiedene Fahrten oder für 4 verschiedene Personen genutzt werden. Es gibt ein gesondertes Ticket für den Transport von Fahrrädern und Hunden. Die Hunde/Fahrradkarte gibt es für 1,50 Euro in der City Zone und gilt 6 Stunden. Kinder unter 8 Jahren fahren bis zur Einschulung in Begleitung Erwachsener kostenlos mit.

Fahrkarten können Sie schnell und einfach am Automaten an Bahnhöfen und Haltestellen, sowie in Straßenbahnen oder beim Busfahrer kaufen. Leider besteht nicht die Möglichkeit mit Kreditkarte zu bezahlen.

Alle obigen Preise sind vom 01.01.2015 bis 31.12.2015 gültig. Änderungen sind vorbehalten. Bitte informieren Sie sich an Automaten, Haltestellenaushängen oder unter www.ymt-thueringen.de über aktuelle Preise.

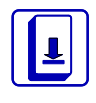

Achtung: Fahrausweise, die an den Haltestellen-Automaten gekauft wurden, müssen vor Fahrtantritt entwertet werden. Ticket-Entwerter befinden sich in den Fahrzeugen bzw. auf den bei der Eisenbahn auf den Bahnsteigen. Tickets, die beim Busfahrer oder am Automaten in den Straßenbahnen gekauft wurden, sind bereits entwertet.

Bitte betreten oder verlassen Sie Fahrzeuge nur an den dafür vorgesehenen Haltestellen. Signalisieren Sie dem Fahrer Ihren Haltewunsch, indem Sie die STOP-Taste betätigen. Diese befindet sich in der Nähe der Türen. Es wird empfohlen, sich während der Fahrt festzuhalten. Rauchen, Essen und Trinken sowie das Verschmutzen und Beschädigen der Fahrzeuge ist nicht erlaubt. In den Eisenbahnen ist Essen und Trinken erlaubt. Notbremsen und Feuerlöscher dürfen nur im Notfall benutzt werden. Der unbegründete Gebraucht zieht eine Geldstrafe nach sich. Betreten Sie nicht unaufgefordert die Gleise, da Lebensgefahr besteht!

Fahrgäste die Busse, Bahnen und Straßenbahnen ohne einen gültigen/entwerteten Fahrausweis benutzen, zahlen ein erhöhtes Beförderungsentgelt in Höhe von 60 €.

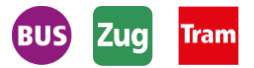

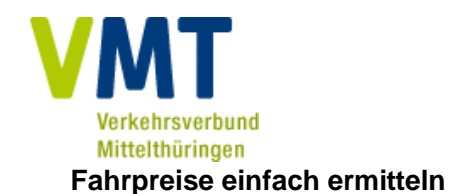

Fahrkartenart entsprechend Ihrer Reisepläne wählen

- Einfach die Anzahl der Tarifzonen die Sie befahren, auszählen
- Ermitteln Sie die Preisstufe entsprechend der Anzahl der Tarifzonen, inklusive Start- und Zielzone

Sollten Sie nicht in der Stadt unterwegs sein (CityTarif für die Städte Erfurt, Weimar, Jena, Gera - rot, orange und gelb im Tarifzonenplan markiert) gilt der RegioTarif in den grün gekennzeichneten RegioZonen. Der CityRegioTarif gilt, wenn Sie sowohl City- und Regio-Zonen befahren. Ab Preisstufe 12 kann das gesamte Verbundgebiet befahren werden.

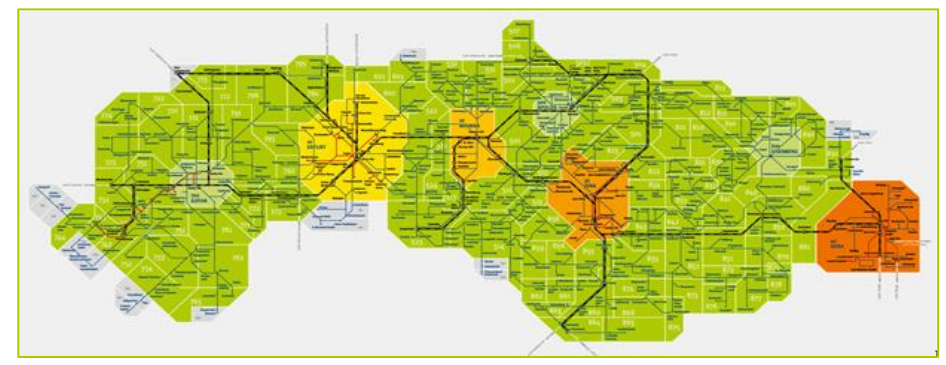

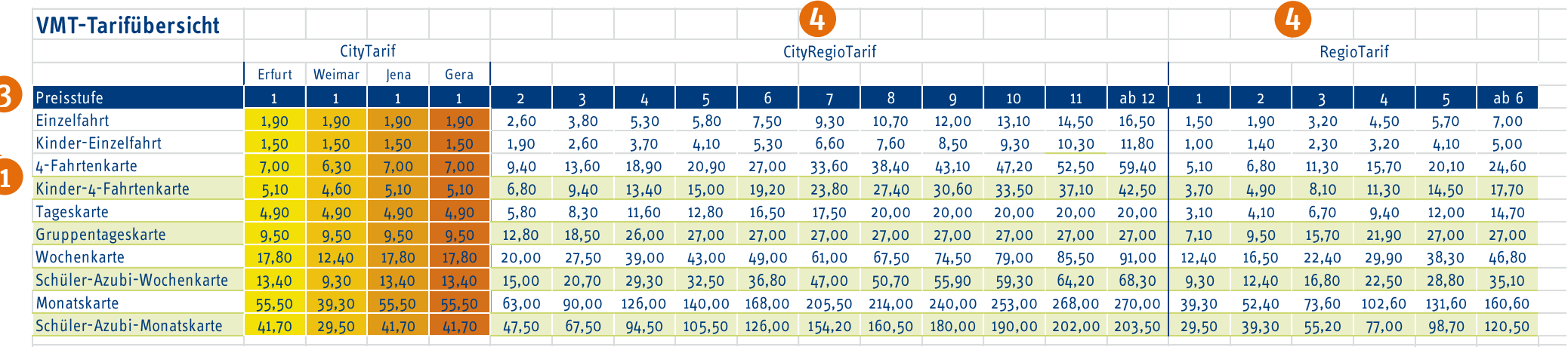

Alle Preise sind in Euro angegeben. Gültig ab 01.01.2015. Es gelten die von den Genehmigungsbehörden genehmigten Tarife, Tarifbestimmungen und Beförderungsbedingungen. Änderungen vorbehalten. Einzelangaben ohne Gewähr.

Den Tarifzonenplan und die Preisübersicht für den Verkehrsverbund Mittelthüringen finden Sie an allen Straßenbahn- und Bushaltestellen.

Besuchen Sie unsere Website unter: www.vmt-thueringen.de für weitere Informationen.

Für alle Fragen stehen unsere Mitarbeiter am VMT-Servicetelefon unter der Nummer +49 (0)361 19449 in deutscher Sprache gern beratend zur Seite.

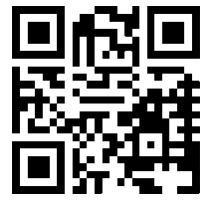

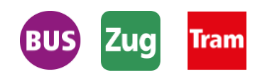